## SAP ABAP table /SAPHT/DRMSCOND {Comm structure for maintaining the Conditions in CMR/DMR}

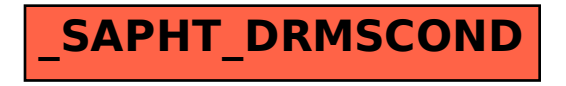